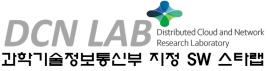

# Logical KaaS(Kubernetes Cluster as a Service) over Distributed Clouds

숭실대학교 DCN 연구실 박사과정 이장원 (jangwon.lee@dcn.ssu.ac.kr)

## **Contents**

- **♦**Background
- **♦**Problem
- ◆L-KaaS Architecture
- ♦L-KaaS Scenario
- ♦L-KaaS Resources
- **♦**Demo

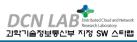

## DCN (Distributed Cloud and Network) Lab at SSU

- ◆Research Topics
  - Cloud
    - ◆Infrastructure Design (LCM, and Closed Loop Framework)
    - ♣Infrastructure and Workload Acceleration
    - ◆Serverless Interworking on Cross Domains
    - ◆Workload Placement and Management
    - **♦**Stateful Workload Migration
    - Cloud with AI (MLOps)
  - **♦**5G+/6G Network
    - ◆SRv6+LISP for 5G underlay network
    - ◆MEC Service Mobility
- ♣Opensource Contributions (OpenStack Tacker)
  - **♦**VIM Rolling Upgrades
  - ◆Adding Multi-Interface for C-VNF
  - Adding Kubernetes as VIM and C-VNF type
  - ♦VNFFG's Chain and Classifier
  - ❖Monitoring in VNFM using Zabbix

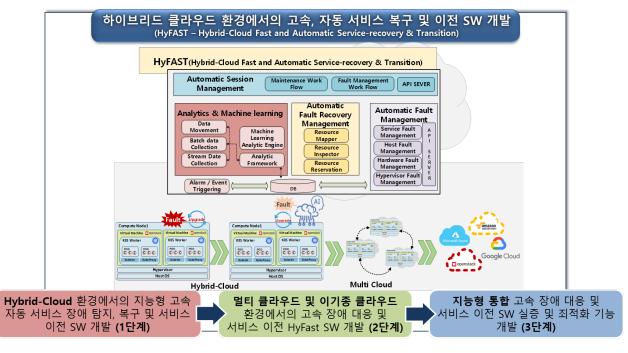

- Presentations
  - ◆OpenStack Summit 2018: Hybrid VNF across OpenStack and Kubernetes VIM
  - ♣OpenStack Summit 2019: A New Era for NFV with Tacker

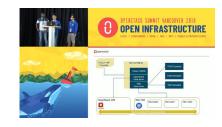

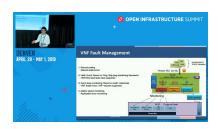

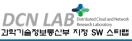

# **Background – Cloud and Edge**

Centralized Cloud, **Public and Private Cloud Edge Computing** 

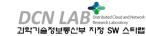

# Logical Cloud over Multi-Cloud, Multi-Region

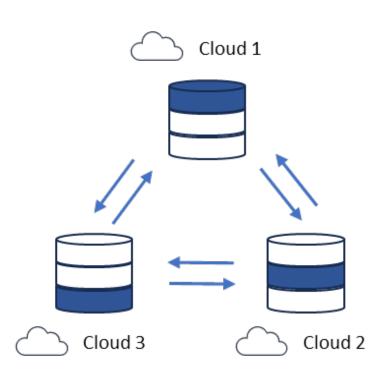

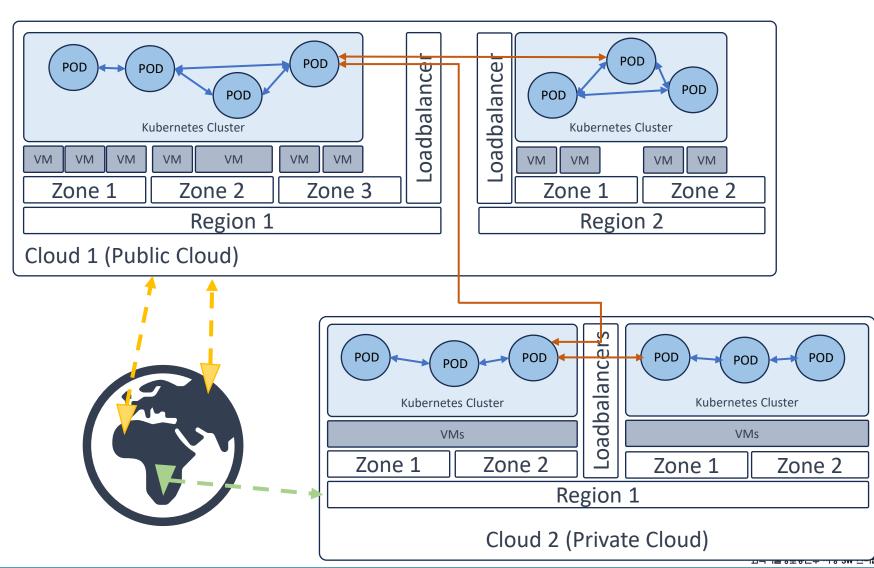

# Background – Required Steps for Cluster Set-UP

- Cluster Setup
  - ♣Installation (Kubeadm, Minikube, Rancher, Cluster API, ...)
  - **♦**ETCD
  - **♦**DNS (CoreDNS, ...)
  - ◆CCM (Cloud Controller Manager related)
- **♦**Networking
  - ◆CNI Plugins (Calico, Flannel, Cilium, Weave, VPC related, ..)
  - ◆Service Mesh (Istio, NSM, ...)
- **♦**Storage
  - CSI Plugins (NFS, Ceph, Cloud related Storage Service)
- ♦ Workloads or 3<sup>rd</sup> party things

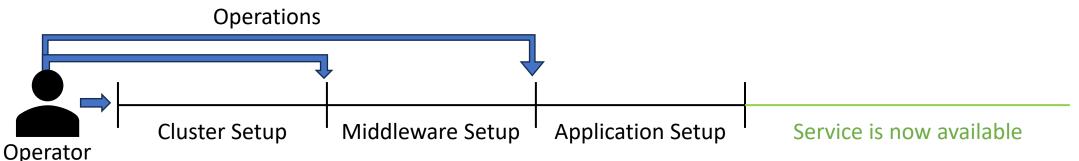

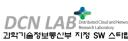

# Background – Trends for creating multiple clusters

- ◆Configure a Cluster as a Resource (Template based)
- ◆CI/CD, Propagation, GitOps

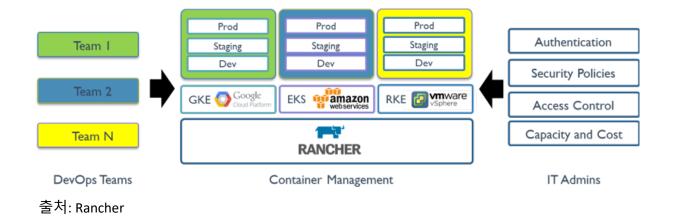

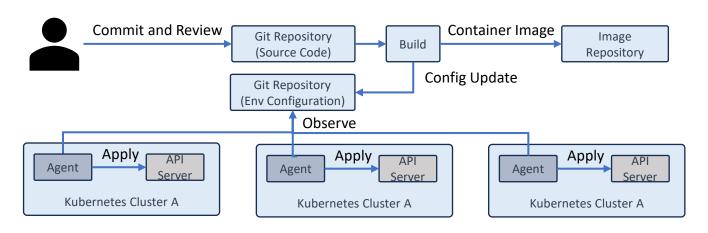

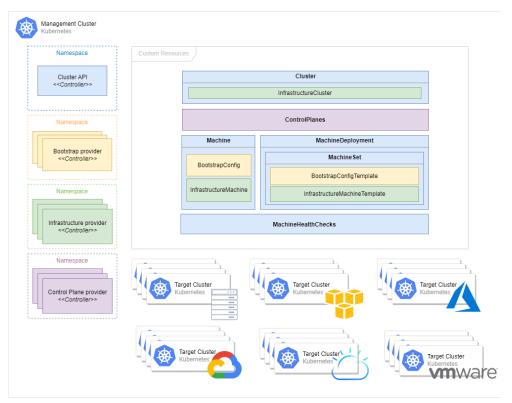

출처: Cluster API

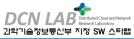

# Problem: from Day0 to Day 2

- ❖Require to have a deep knowledge of Kubernetes and a ton of Kubernetes-related configuration.
- ❖If system consists of multiple clusters, or tens of clusters, administrators must put in a lot of effort to maintain, upgrade, and monitor.
- ◆There is no open-source project that provides provisioning, managing, or operating a system that has multiple clusters operating and running in a distributed environment.

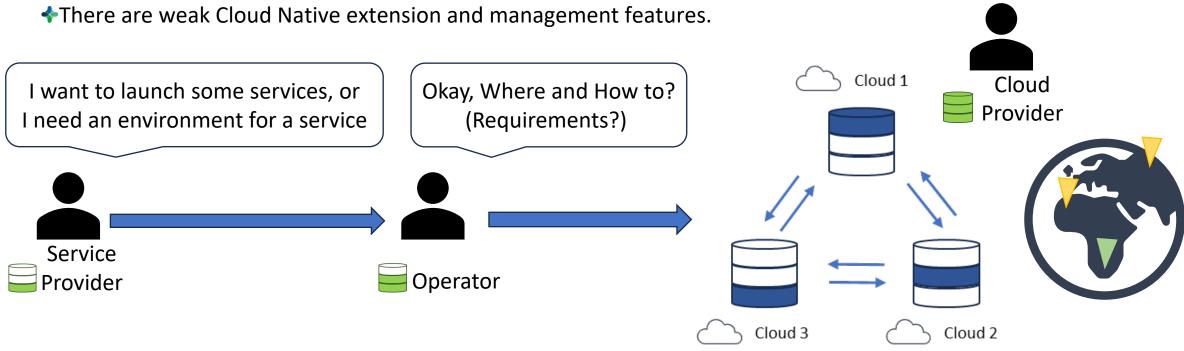

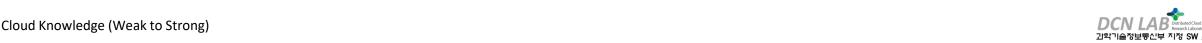

## **Problem: Multitenancy for Multi Clusters on Multi Cloud**

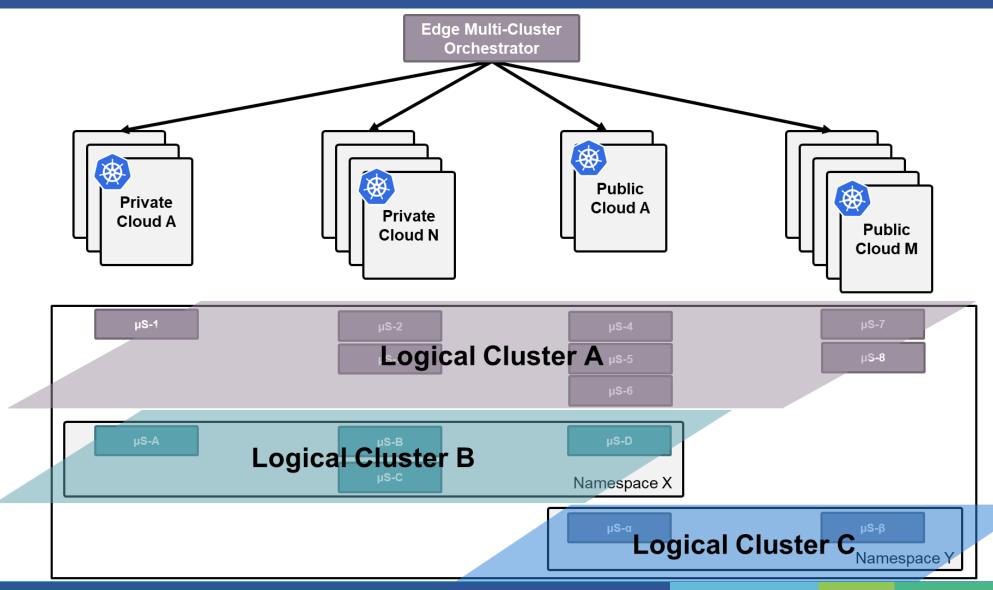

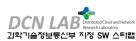

## L-KaaS Architecture

- **♦**Role
  - ♣L-KaaS: LCM for Logical Cluster
  - Cluster API: Actuator for a Cluster
  - ◆EMCO: Actuator for Workload Deployment and Management

- ◆EMCO(Edge Multi Cluster Orchestrator)
  - ◆LFN(Linux Foundation Networking) Project
  - **♦**Benefits
    - ◆Scheduling-based Workload Management
    - ♦ Multiple Network Management
    - ❖Module-based Scalability

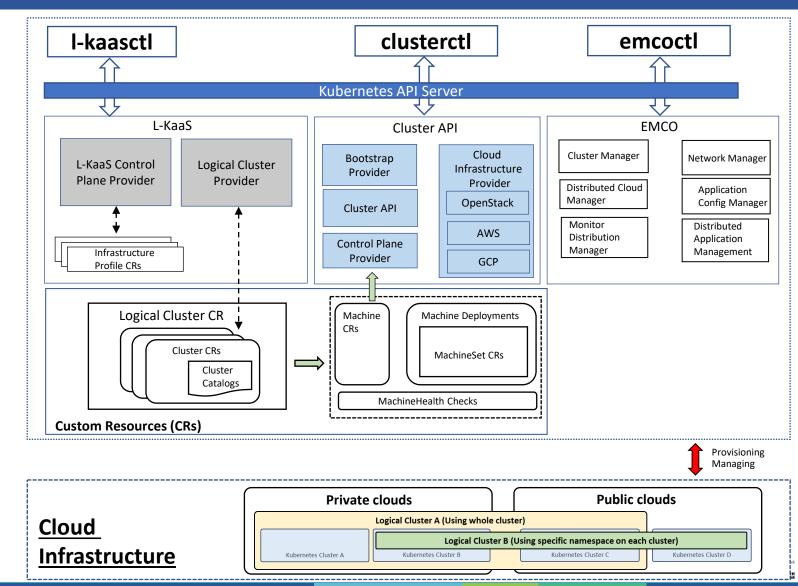

#### L-KaaS

- ♣Logical Kubernetes Cluster as a Service (L-KaaS)
  - ◆L-KaaS is a project focused on providing declarative APIs and tooling to simplify, abstract, be easy to use for users who don't have deep technical knowledge of infrastructure and shield them from low-level concepts and technologies.
  - ◆L-KaaS uses Kubernetes Resources Model and Kubernetes environment to provide an abstraction high-level & automation framework that automates clusters, logical clusters.
  - ◆The L-KaaS is a project standing on the Cluster API and EMCO Project.
- ♦ Why L-KaaS
  - ❖Managing Multiple Clusters System Lifecycle from Day 0 (creation) through Day 2
  - ❖Consistent, declarative control to Kubernetes clusters on different types of infrastructure
  - ◆Managing Multi-Clusters environment with GitOps
  - ❖L-KaaS abstracts the low-integrated infrastructure configuration of cloud provider and standardize it across numerous cloud vendor
  - ❖More control over the configuration and installed software, a standardized approach to multi-cluster management

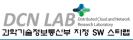

# **Comparison with other Projects**

| Category            | Action                                          | Rancher                                               | Cluster API                               | L-KaaS                                          |
|---------------------|-------------------------------------------------|-------------------------------------------------------|-------------------------------------------|-------------------------------------------------|
| Cluster Setup       | Goal                                            | Cluster Ready                                         | Cluster Creation (to Init)                | Service Ready                                   |
|                     | Recommend Setup                                 | Dashboard / Configuration with yaml                   | Kubernetes resources                      | Kubernetes resources                            |
|                     | Template Repository                             | Helm chart                                            | No                                        | Yes (Git or URL), GitOps TBD                    |
| Cluster Management  | Adding Existing Cluster                         | Yes                                                   | TBD                                       | TBD                                             |
|                     | Managing Cluster Members                        | Limited (Created by RKE engine)                       | Health Monitor<br>CA (Cluster Autoscaler) | Cluster API + CA + Self System(TBD)             |
|                     | Editing and Upgrading Clusters                  | Yes                                                   | Yes (based on Topology Features)          | Yes                                             |
|                     | Managing Persistent Volumes and Storage Classes | Yes                                                   | No                                        | Yes                                             |
|                     | Managing Projects, Namespaces                   | Yes                                                   | No                                        | Yes                                             |
| Workload Management | Using App Catalogs                              | Yes (Helm)                                            | No                                        | Yes (Profile resources)                         |
|                     | Continuous Delivery                             | Yes (GitOps with Fleet)                               | No                                        | Yes (GItOps with Flux)                          |
|                     | Deploy a Workload to a Cluster                  | Yes (Dashboard)                                       | Limited (based on ClusterResourceSet)     | Yes (Helm)                                      |
|                     | Deploy a Workload to Multi-clusters             | Yes (Propagation, Helm)                               | Limited (Propagation, Label based)        | Yes (Scheduling and Propagation)                |
|                     | Init Container                                  | Yes                                                   | No                                        | No (Considerable)                               |
|                     | Upgrade, Rollback,                              | Yes                                                   | No                                        | Yes                                             |
|                     | Stateful Workload Management                    | No                                                    | No                                        | TBD                                             |
| Networking          | Multiple Interfaces                             | Yes                                                   | No                                        | Yes                                             |
|                     | Gateway and Service Setup                       | Yes (Default: Nginx Ingress and Optional using Istio) | No                                        | Yes (Optional automation step using Istio, TBD) |
|                     | Traffic Management                              | Yes (Specific CNI and Istio)                          | No                                        | Yes (Specific CNI and Istio)<br>과학기술정보통신부 지정    |

## **Create Multiple Cluster in L-KaaS**

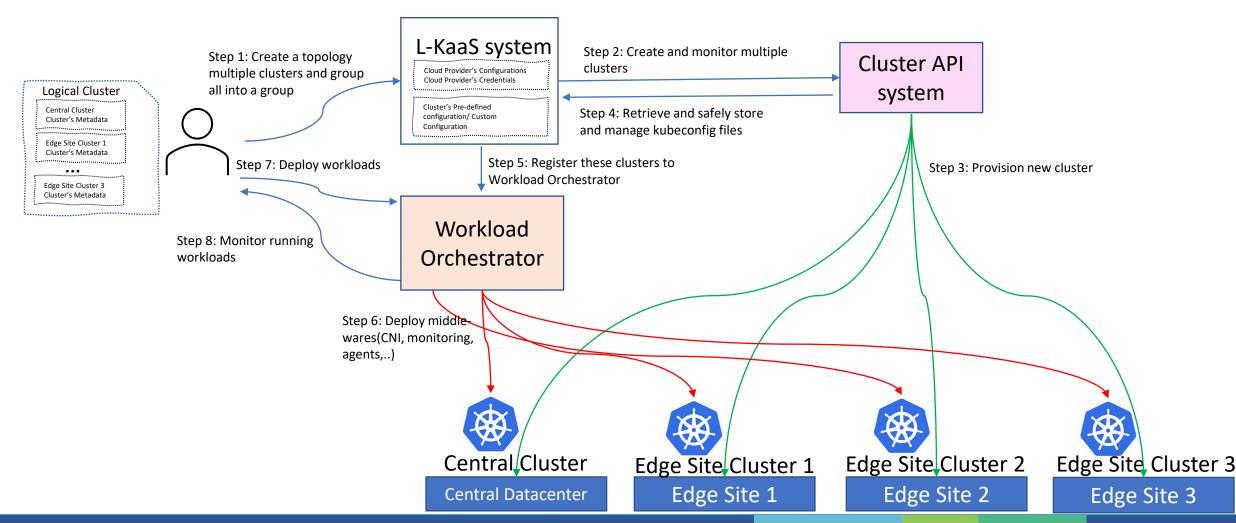

## Spin up a new edge site with L-KaaS

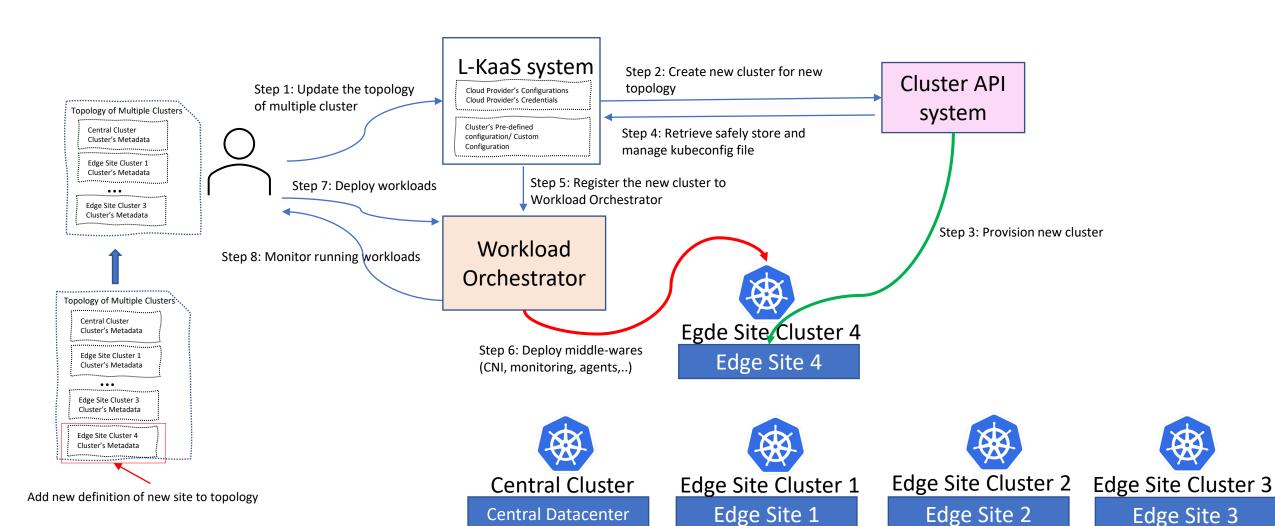

#### Example: Automation in upgrading the version Kubernetes of "Edge Site Clusters" with zero-downtime

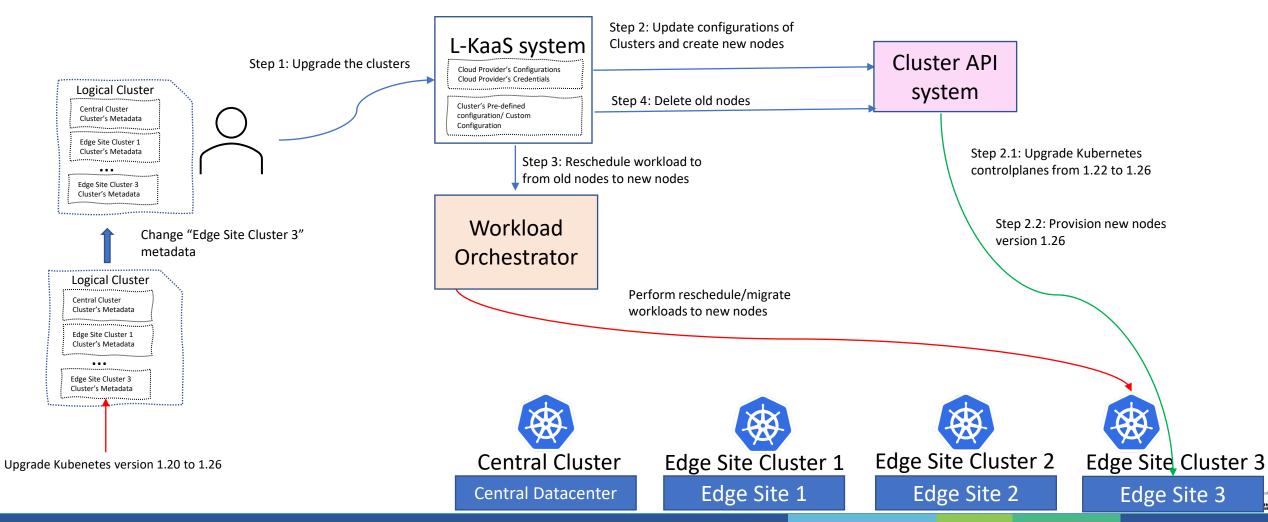

## **L-KaaS Controller Functions**

#### **♦**Logical Cluster Provider:

- Primarily Functions:
  - ❖Managing Infrastructure Profile resources, Cluster resources, Logical Cluster Resources
  - ◆Transforming Logical Cluster Resources, Cluster Resources with Infrastructure Profile to CAPI Resources.
  - ◆Make sure CAPI Resources match states with Cluster Resources, and Logical Cluster Resources (re-transform Cluster Resources and Physical if it is changed).
  - ❖ Versioning and Syncing Logical Clusters, Cluster Catalog, Cluster Resources resources to GitHub repositories.
  - ♣ Reconciling Cluster Resource, Logical Cluster Resource to match states with physical cluster

#### **♦**Logical Cluster Controlplane:

- Primary Functions:
  - ◆Managing the start of L-KaaS system, and downstream consumers.
  - ◆Managing secret, kubeconfig, system configuration, and provider configurations
  - ♣Providing an interface for user to interact, CRUD with L-KaaS
  - ❖ Registering a new logical cluster to EMCO in order to manage workload, and applications.

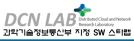

### **L-KaaS Resources**

- ◆There are 4 kinds of Custom Resources
  - **♦**Logical Cluster Resources:
  - **♦** Cluster Catalog Resources:
  - **Cluster Resources:**
  - **♦**Infrastructure Profile Resources
- **♦-Logical Cluster, Cluster, Cluster Catalog,** and **Infrastructure Profile** are consumed by **Logical Cluster Provider**.

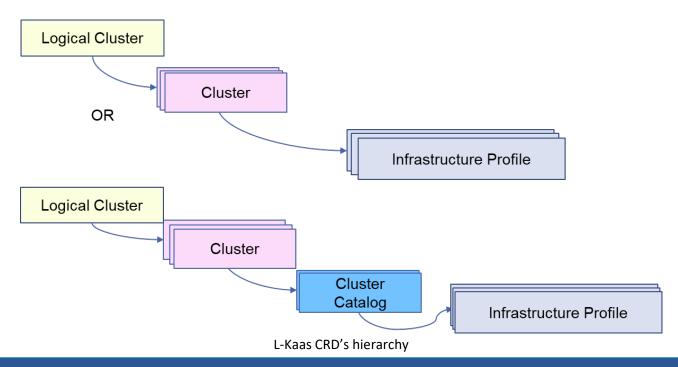

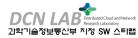

## **L-KaaS Cluster Resource**

```
apiVersion: automation.dcn.ssu.ac.kr/v1alpha1
kind: Cluster
metadata:
 ·name: ·cluster-sample
                                                Cluster Metadata
 ·namespace: ·starlab
  tenant: starlab
 ·labels:
 ...automation.dcn.ssu.ac.kr/region: kr-seoul
 ...automation.dcn.ssu.ac.kr/zone: public
spec:
 infrastructure:
                                               OpenStack Infrastructure Profile and
 ···spec:
                                               cluster characteristics
 ····provider: openstack
      profile:
       ·name: ·openstack-small-cluster
      · · type: · Infrastructure
                                              Cluster API Profile associated with
      revision: 1.0.0
      override:
                                                OpenStack provider
 ........kubernetesVersion: v1.25.0
  network:
                                  Infrastructure related to network
 ···spec:
 ....name: calico-v1
     ·profile: ·
 .....name: calico-v1
 ····type: Network
 ....revision: 1.0.0
  software:
                                  Infrastructure related to software
 ···-·name: ·prometheus
 ····profile:
 ....name: prometheus-default
 ....type: Software
 ····revison: 1.0.0
```

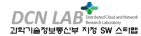

## **L-KaaS Logical Cluster Resource**

```
apiVersion: automation.dcn.ssu.ac.kr/v1alpha1
kind: ClusterCatalog
metadata:
 name: Core5GCluster
 namespace: starlab
spec:
 infrastructure:
····spec:
····provider:
·····name: openstack-v1
····profile:
.....name: openstack-medium-cluster-v1
·····type: Infrastructure
·····revision: 1.0.0
····override:
....kubernetesVersion: v1.25.0
 ·network:
····spec:
·····name: cilium-v1
····profile:
·····type: Network
\cdots \cdots \cdots \cdots revision: 1.0.0
 software:
....- name: prometheus-v2.2
····profile: prometheus-default
....type: ApplicationTemplate
....revison: .1.0.0
```

```
apiVersion: automation.dcn.ssu.ac.kr/v1alpha1
kind: ClusterCatalog
metadata:
  name: MECClusterIn5G
  namespace: starlab
  infrastructure:
     ·provider: ·
 ....name: openstack-v1
 ····profile:
 .....name: openstack-small-cluster-v1
     ....type: Infrastructure
     ····revision: 1.0.0
 ····override:
 kubernetesVersion: v1.25.0
  network:
  ···spec:
 ····name: calico-v1
     profile:
 ....name: calico-v1-default
 ····type: Network
 ····revision: 1.0.0
  software:
  ···-·name: prometheus-v2.2
     profile: prometheus-default
 ····type: ·Software
 ····revison: ·1.0.0
```

```
apiVersion: intent.automation.dcn.ssu.ac.kr/v1
kind: LogicalCluster
metadata:
 name: mec-cluster
 ·labels:
 ... automation.dcn.ssu.ac.kr/project: dcn
 · · · tenant: ·starlab
spec:
 clusters:
     name: central-cluster
     ·metadata:
  ···labels:
 automation.dcn.ssu.ac.kr/location: kr-seoul
 automation.dcn.ssu.ac.kr/managed-by: emco-mec-central-mgmt
 ....clustercatalog: openstack-medium-catalog
     ·name: ·seoul-edge-cluster
     ·metadata:
 ···labels:
    .....automation.dcn.ssu.ac.kr/location: kr-seoul
 .....automation.dcn.ssu.ac.kr/managed-by: emco-mec-central-mgmt
       clustercatalog: openstack-medium-catalog
 - cluster:
     ·name: ·busan-edge-cluster
     ·metadata:
 .......automation.dcn.ssu.ac.kr/location: kr-busan
automation.dcn.ssu.ac.kr/managed-by: emco-mec-central-mgmt
 ····clustercatalog: openstack-medium-catalog
 ···-cluster:
·····name: gwangju-edge-cluster
····metadata:
·····labels:
 automation.dcn.ssu.ac.kr/location: kr-gwangju
automation.dcn.ssu.ac.kr/managed-by: emco-mec-central-mgmt
····clustercatalog: openstack-medium-catalog
```

## L-KaaS Infrastructure Profile Resources

- **❖Infrastructure Profile Resources**: referred to **pre-defined configurations** that contains configurations about Cloud provider, metadata, cluster settings,...
  - ❖Infrastructure Profile are created by administrators/operators at Day 0 (At beginning of L-KaaS setup or after setting up a new Infrastructure)
- ❖Infrastructure Profile are stored in both the Kubernetes cluster and Github repository and can be used by tenants.
- **♦**Example of Infrastructure Profile:

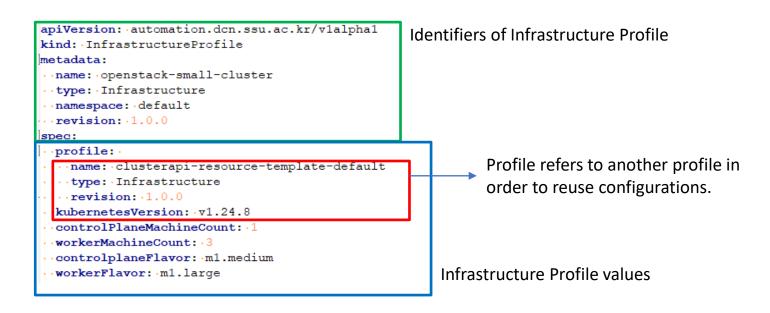

## L-KaaS Infrastructure Profile Resources

#### Cluster and Infrastructure Profile

```
apiVersion: automation.dcn.ssu.ac.kr/v1alpha1
kind: InfrastructureProfile
metadata:
 ·name: openstack-small-cluster
 ·type: Infrastructure
 ·namespace: default
 revision: 1.0.0
spec:
 profile:
 ···name: clusterapi-resource-template-default
 ···tvpe: Infrastructure
 ...revision: 1.0.0
 kubernetesVersion: v1.24.8
 controlPlaneMachineCount: 1
  workerMachineCount: .3
 controlplaneFlavor: m1.medium
  workerFlavor: m1.large
```

#### Calico CNI Profile

#### Cluster API Profile

#### **Promethus Profile**

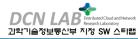

## Demo: Create a Logical Cluster and Deploy a middleware

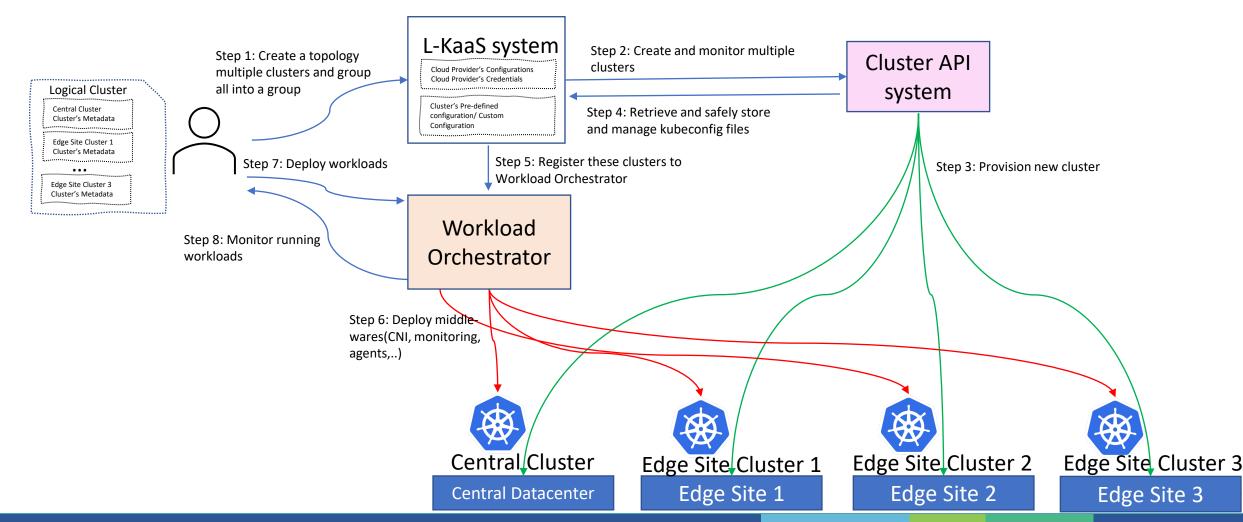

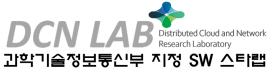

# QnA